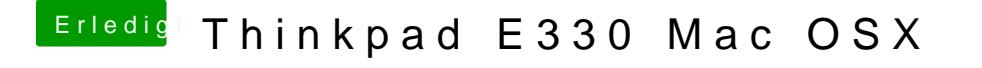

Beitrag von holzfelix vom 12. August 2017, 21:41

okay jetzt kann ich bei clover aber nicht auswählen installiere alle RC SCrip